# **Special topics in Robotics: Robot Operating Systems (ROS) and Applications**

The objective of this course is to provide students with a comprehensive understanding of Robot Operating Systems (ROS) and its application. Students will learn the fundamentals of ROS architecture and the underlying concepts such as nodes, topics, and messages. They will be able to develop and test ROS packages for various applications including robot navigation, localization, and manipulation. Additionally, students will gain knowledge about various tools and libraries available in ROS for developing robot software.

Upon completion of this course, students will be able to:

- Understand the fundamental concepts of ROS architecture.
- Create and run ROS nodes, topics, and messages.
- Develop ROS packages for various applications including robot navigation, localization, and manipulation.
- Use various tools and libraries available in ROS for developing robot software.
- Apply the knowledge gained to develop robotic applications using ROS.

Overall, this course will equip students with the necessary knowledge and skills to work with Robot Operating Systems and apply it to various real-world scenarios in robotics.

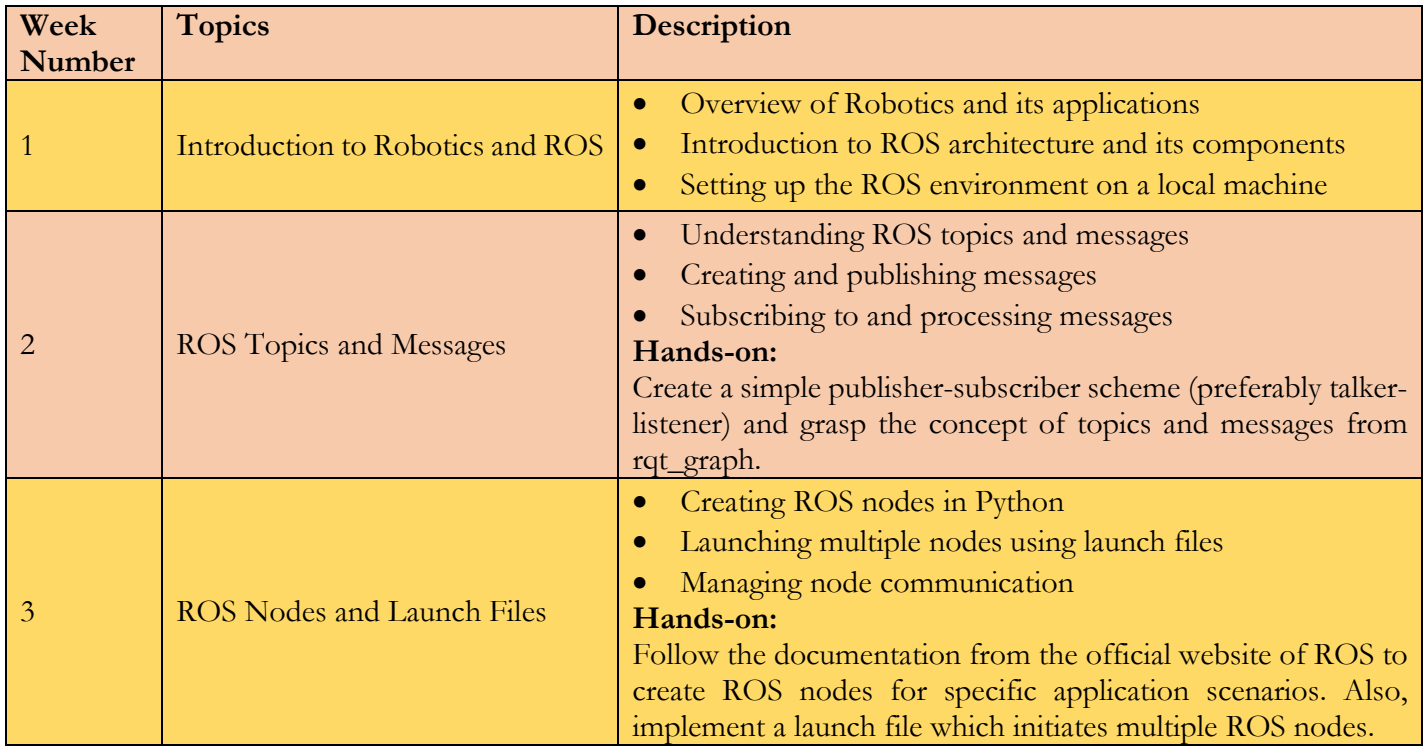

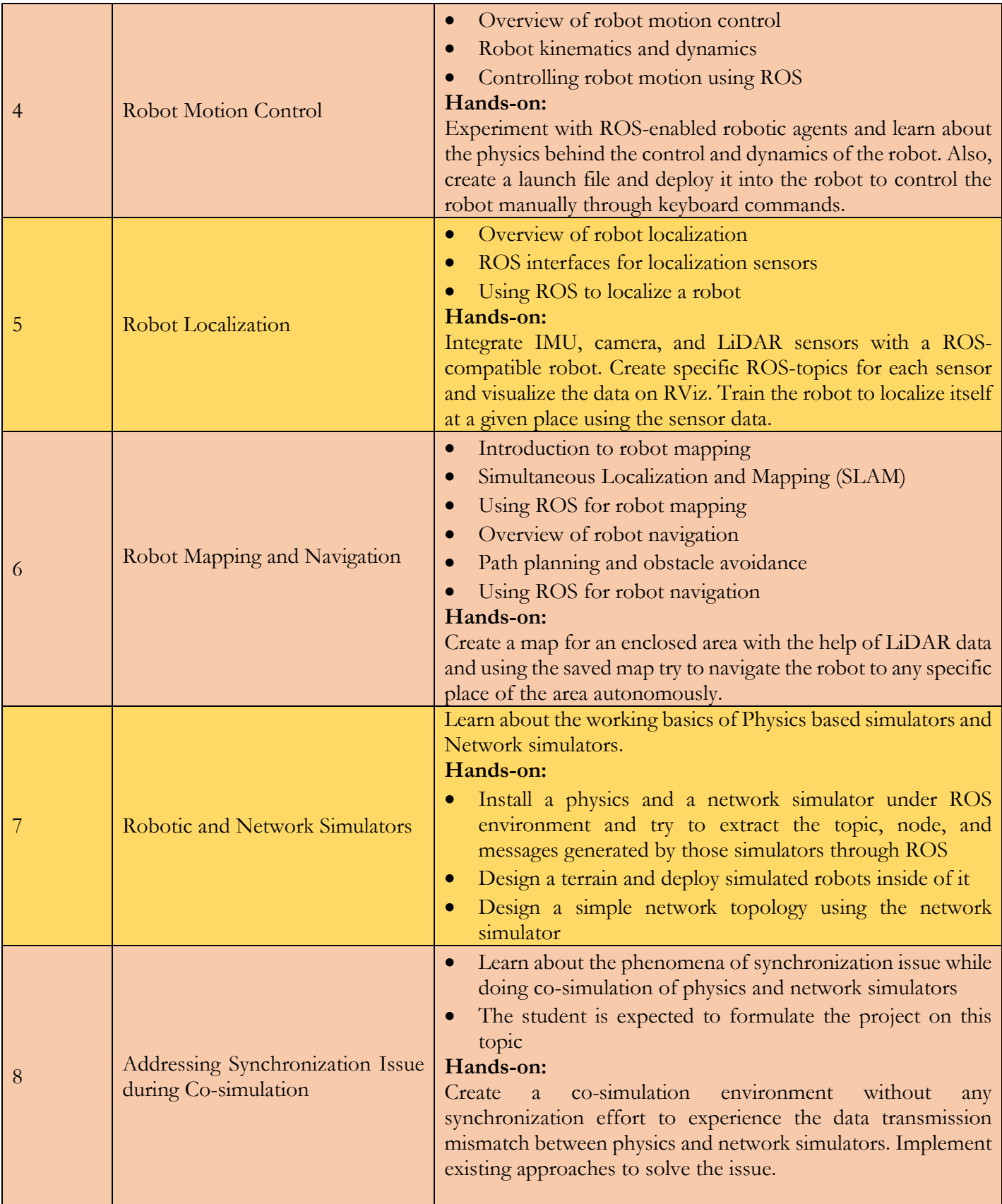

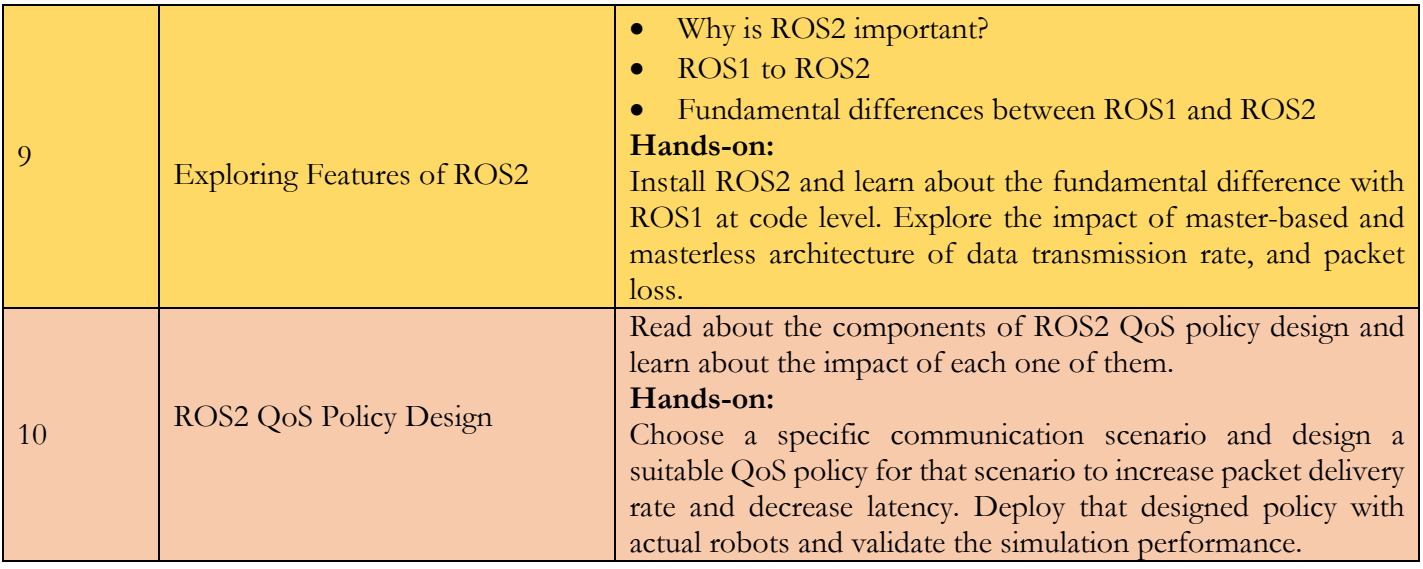

# **Resources:**

### **Reference papers:**

- Exploring the performance of ROS2
- Simulation tools for robotics research and assessment
- [CPS-Sim: Co-Simulation for Cyber-Physical Systems with Accurate Time Synchronization](https://www.sciencedirect.com/science/article/pii/S2405896318335456)
- [FlyNetSim: An Open Source Synchronized UAV Network Simulator based on ns-3 and](https://arxiv.org/abs/1808.04967)  [Ardupilot](https://arxiv.org/abs/1808.04967)
- [RoboNetSim: An integrated framework for multi-robot and network simulation](https://www.sciencedirect.com/science/article/abs/pii/S0921889013000080)
- ROS-NetSim: A Framework for the Integration of Robotic and Network Simulators

# **Helpful links on ROS:**

- [Official website](http://wiki.ros.org/)
- [Tutorials](http://wiki.ros.org/ROS/Tutorials)
- [ROS index](https://index.ros.org/packages/)
- [ROS discourse](https://discourse.ros.org/)
- [Getting involved](https://wiki.ros.org/Get%20Involved)

### **Implementation on Robots:**

- Data collection with ROSbag and analysis
- Swarm robotics with Crazyflie
- [Mapping and Navigation with Turtlebot](https://emanual.robotis.com/docs/en/platform/turtlebot3/overview/)

#### **ROS compatible bots:**

- [Aerial](https://robots.ros.org/category/aerial/)
- [Ground](https://robots.ros.orag/category/ground/)
- [Marine](https://robots.ros.org/category/marine/)